# Consulting: Coding Is Only Half the Work

Beth Tucker Long

## Who am I? Beth Tucker Long (@e3betht)

- PHP Developer
- Stay-at-home mom
- User group leader
- Mentor & Apprentice

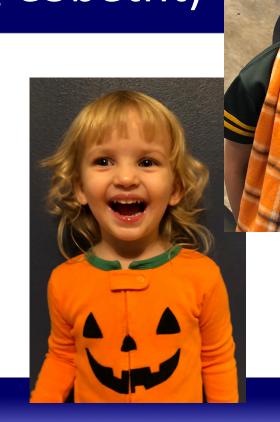

## Who am I? Beth Tucker Long (@e3betht)

- Open Sourcing Mental Illness http://OSMIHelp.org
- Handbooks to help improve workplaces
- Research/Resources

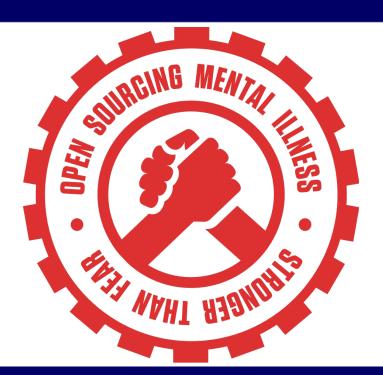

## **Audience Participation?**

Completely fine. Ask me questions any time.

## Why?

## Before You Begin

Current employer

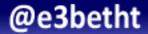

Startup costs

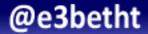

Governmental Requirements

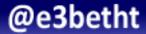

**Business Identity and Services** 

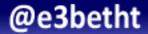

Paperwork. So. Much. Paperwork.

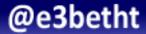

#### 1. Business Plan

- a. Description
- b. Who are your clients? How will you find them?
- c. What do you provide?
- d. Who are your competitors? Why are you better?
- e. Operations and Financial processes and needs

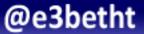

2. Business Name

3. Domain Name

4. Logo

5. Incorporation documents

6. EIN Number

7. Incorporate

8. Choose accounting platform

9. Open financial accounts

#### 10. Transition schedule

- work load
- pay rate

#### Need to know:

- 1. How many hours you want to work
- 2. How much you need to earn
- 3. Expected expenses

- How much will you work?
  - 40 Hours per week
    - 7 Hours of email
    - 2 Hours for administrative meetings
    - 3 Hours of administrative time

Billable Hours:

30 per week

120 hours per month

- New client acquisition / slow times:
  - minus one week

Billable Hours:

30 per week

90 hours per month

- PTO:
  - 3 weeks of vacation
  - 3 sick days

Billable Hours:

26 per week

78 hours per month

- Taxes
  - Income taxes
  - Business taxes
  - Social Security
  - FICA

Billable Hours:

30 per week

78 hours per month

20% in taxes

- Monthly wages
- Retirement

- Health Insurance
- Dental Insurance

Billable Hours:

26 per week

78 hours per month

\$7800 per month -> \$100 per hour

#### Other things to consider:

- Business Insurance
- Filing fees
- Business licensing
- Marketing

- Accountant fees
- Vision insurance
- Paying off a business loan
- Buying an office, supplies
- Future equipment

What is everyone else charging?

## Finding Clients

## Finding Clients

- Advertise
- Business/Chamber listings
- Referral program
- Marketing firms

## **Finding Clients**

- Job Ads
- Networking events
- Volunteer
- Speaking

**Guess and Double** 

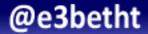

Earn to Learn

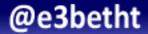

**Paid Exploration** 

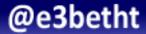

- Process for changes
- Break it up
- Adding Devs

- Planning Meetings
- Tech Support Calls
- Learning/research time
- Accounting/Billing
- Updating emails

Lots of details

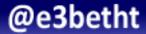

**Expiration Date** 

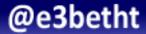

## Contracts

#### Contracts

- Protect You
- List Rate
- Explain change procedure
- Define ownership

Exposure

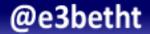

No Contract

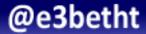

No Down-payment

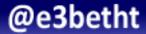

Unsure of outcomes

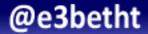

It's Easy

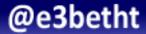

Complaining

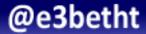

# When Things Go Wrong

#### When Things Go Wrong

- Report Quickly
- Be Honest
- Provide Remedies

#### Resources

- US Small Business Administration https://www.sba.gov/
- Writing a Business Plan https://www.entrepreneur.com/article/247574
- IRS Self-employed Resources https://www.irs.gov/businesses

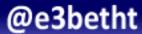

#### Find Me

Twitter: e3betht

- Full Stack Madison User Group http://www.fullstackmadison.com
- Madison Web Design & Development Group http://www.madwebdev.com

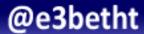

#### Feedback

https://joind.in/talk/ed8d0

E-mail:

Beth@TreelineDesign.com